## BoostedNW H-Log Datalogger Install and Use

Use the supplied USB cable to plug the datalogger into your PC. The cable on the other side of the datalogger is labeled (H-Log Side, and ECU Side).

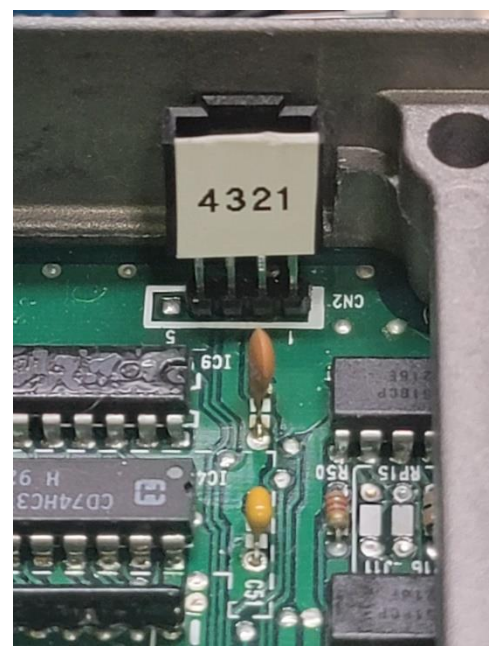

Plug the ECU side in with the latch facing outwards towards the case, another way to tell is verify the black wire in the connector is going to PIN #1 Always or you could damage your Datalogger.

If you don't already have a latching header installed in your ECU, use the supplied one and install the supplied CN2 latching header as follows, Make sure the pin labels on the header match the number on the board (pin 1 goes to 1, Pin 5 is always NOT USED). So just desolder pins 1-4 and install as shown ( with the latch side of the header facing outwards towards the case)

## ECU PINOUT

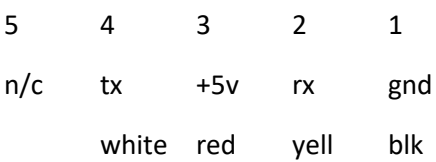

WARNING: if you have an ecu where the header is installed like this, DO NOT PLUG in to this, desolder and flip the header around so the latch faces outwards, not inwards like this.

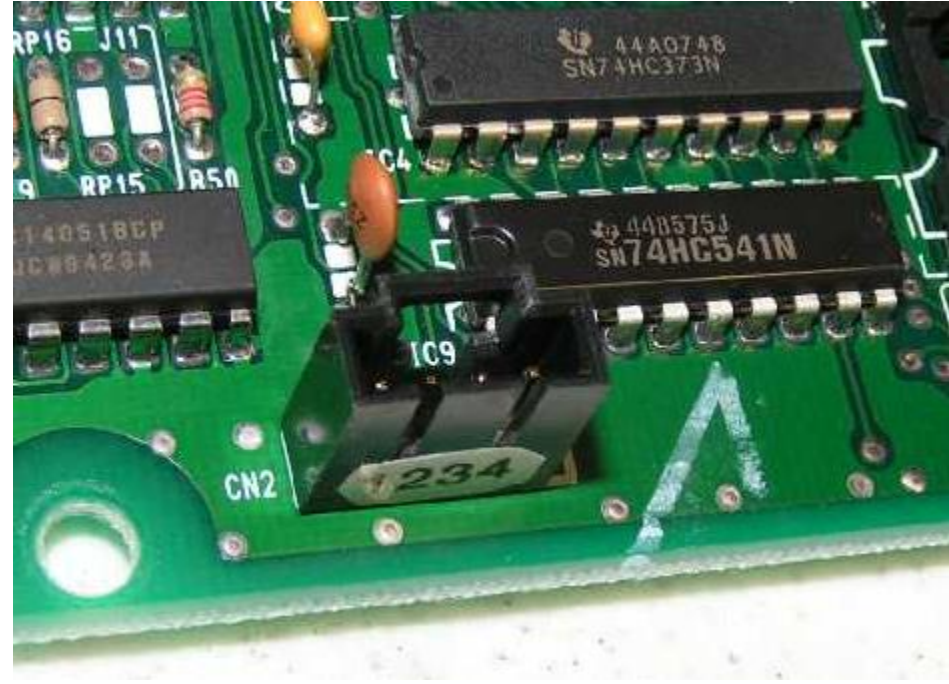